### 鳥取県内図書館資料借受申込書

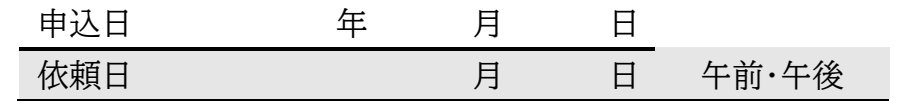

氏名

(学生は学生番号・教職員は職員番号) 鳥取大学附属図書館利用者番号

#### 学生(地·工·農·医) 教職員 ※延滞·罰則状況によって手配をお断りする場合があります

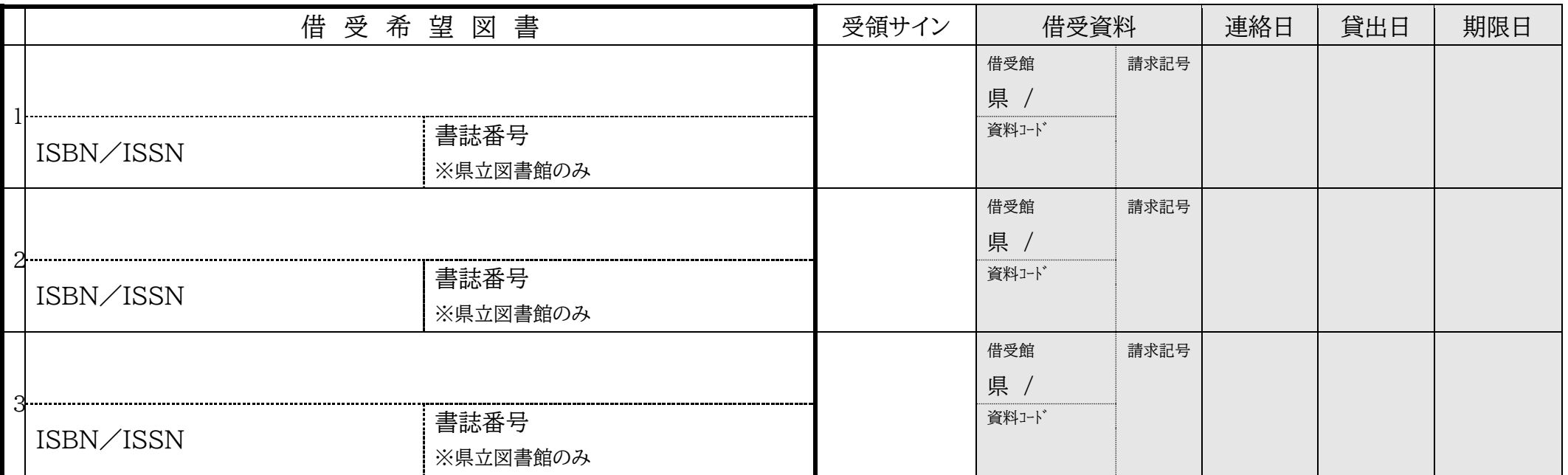

上記の所蔵情報を確認した図書館にチェックを入れてください。

鳥取県立図書館

口 鳥取市立図書館

鳥取環境大学

ロ 鳥取看護大学·鳥取短期大学附属図書館

□ その他( )

※県立図書館と市立図書館への申込みは、オンラインでも行えます。 詳細は裏面をご覧ください。

ご記入いただいた個人情報は、図書館業務に必要な範囲でのみ使用し、その他の目的には使用いたしません。

下記の事項を厳守しますので、上記資料の手配をお願いします。

1.返却期限を守ります。

2.転貸はしません。

3.借受図書の破損・亡失などの事故についての責任を負います。

4.著作権法に違反する行為はしません。

5.資料の所蔵先である図書館の利用規則を遵守します。

# 鳥取県立図書館資料のオンライン貸借申込方法

鳥取県立図書館に学生番号や職員番号を登録することで、鳥取県立図書館ホーム ページから貸借申込ができるようになります。

#### 【申込手順】

①\*「鳥取県立図書館ホームページ:市町村利用者 WEB 利用申込み画面」に メールアドレスを入力する。

②利用者登録用ページの URL が①のアドレスに届く

③利用者登録用ページに必要事項を入力し、「登録」をクリックする

※利用者登録用ページでの注意事項

・「カード発行館」は「鳥取大学」または「鳥取大学医学部」をご選択ください。選 択した館が資料の受取館になります。

・学生番号や職員番号にアルファベットが含まれる場合、右の表に従って数字に 変換してください。各番号末尾のアルファベットは入力不要です。

④利用者情報の登録後、鳥取大学附属図書館が利用者確認を行うことで、県立図 書館ホームページから貸借申込ができるようになります。確認にはお時間をいただ くことがございます。

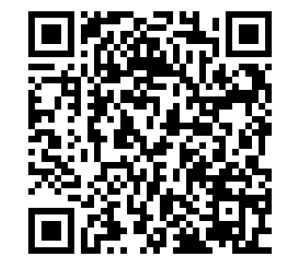

 \*鳥取県立図書館ホームページ 市町村利用者 WEB 利用申込み画面

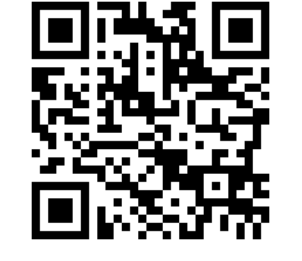

鳥取県立図書館資料の オンライン予約方法詳細

# 鳥取市立図書館資料のオンライン貸借申込方法

鳥取市立中央図書館の利用者カードを作成することで、鳥取市立中央図書館ホー ムページから貸借申込ができるようになります。 鳥取市立中央図書館の利用カードは、次のいずれかの方法で作成可能です。

#### ①鳥取市立中央図書館で手続きを行う

②鳥取市立中央図書館の移動図書館車で手続きを行う

毎月第2・4水曜日の 12:40-13:10 に、鳥取大学附属中央図書館前にやってきま す。年間の正確なスケジュールや、その他のステーションへの訪問予定は、鳥取市立 中央図書館のホームページでご確認ください。

③鳥取大学附属中央図書館カウンターで利用申込書を記入する

ご記入いただいた利用申込書を市立図書館へ送って手続きを行うため、カードは即 日発行されません。予約可能になるまでお時間をいただきます。

### ▼鳥取県立図書館登録番号アルファベット変換表

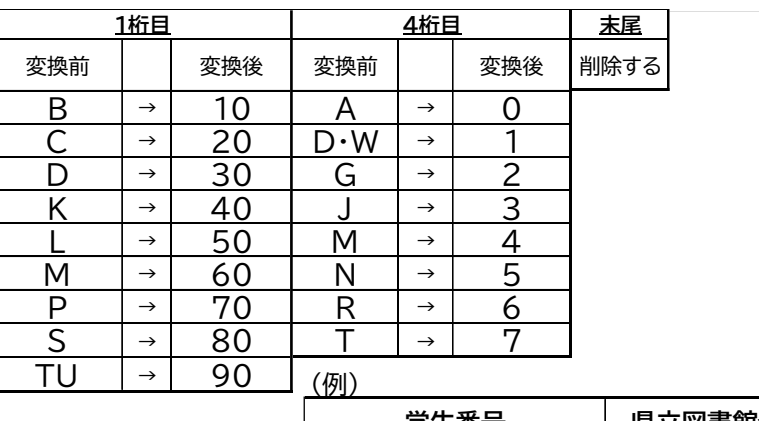

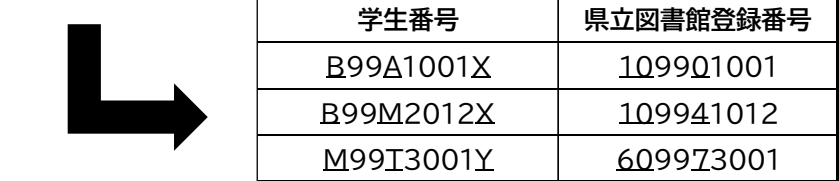